## **Aufgabe 21 Deskriptiv: Korrelation Deskriptiv: Korrelation Deskriptiv: Korrelation**

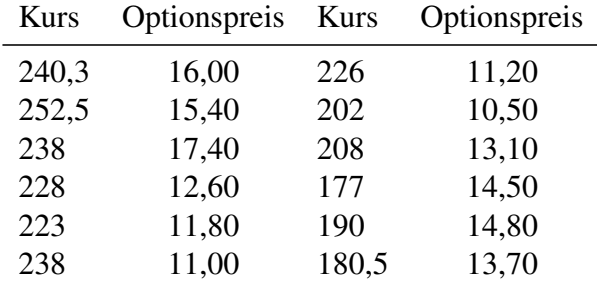

Für den Aktienkurs und den Optionspreis einer deutschen Aktie ergaben sich folgende Daten:

Zeichnen Sie für diesen Datensatz das Streuungsdiagramm und berechnen Sie den Bravais-Pearson-Korrelationskoeffizienten.

#### **Lösungshinweis:**

```
# Eingabe der Daten
Kurse = c(240.3, 252.5, 238, 228, 223, 238, 226, 202, 208, 177, 190, 180.5)
Optionspreise = c(16, 15.4, 17.4, 12.6, 11.8, 11, 11.2, 10.5, 13.1, 14.5, 14.8, 13.7)
# Bravais-Pearson-Korrelationskoeffizient:
cor(Kurse, Optionspreise)
## [1] 0.134227
```
Die beiden Merkmale sind anscheinend fast nicht korreliert.

```
# Streuplot:
plot(Kurse, Optionspreise)
```
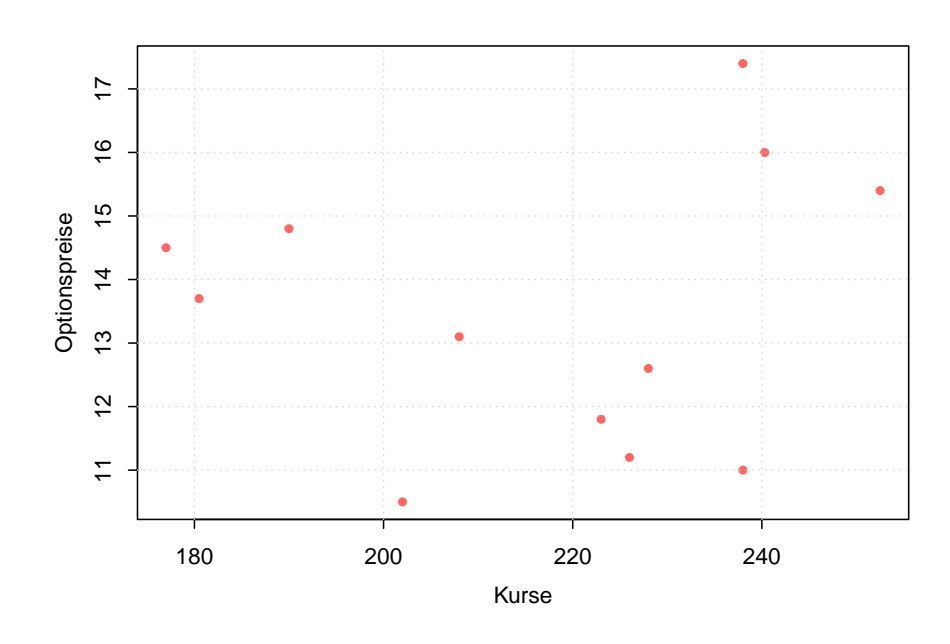

## **Aufgabe 22 Deskriptiv: Rangkorrelation**

Zwei Personen sollen fünf verschiedene Produkte A bis E durch Angabe einer Reihenfolge beurteilen. Die Befragung ergab folgende Ergebnisse:

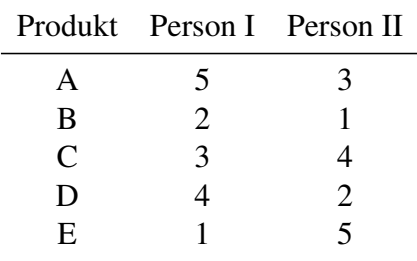

Berechnen Sie den Korrelationskoeffizienten von Spearman.

#### **Lösungshinweis:**

Sowohl mit als auch mit Formel bzw. Taschenrechner ergibt sich  $r_{SP} = -0.3$ .

Person1 <- c(5, 2, 3, 4, 1) Person2 <- c(3, 1, 4, 2, 5) # method= 'spearman ' ist der Rangkorrelationskoeffizient # (Schalter ist hier eigentlich überflüssig, da sowieso # schon Ränge vorliegen) cor(Person1, Person2, method = "spearman" ) ## [1] -0.3

# **Aufgabe 23 Deskriptiv: Lage Korrelation Deskriptiv: Lage Korrelation**

Ein Betrieb hat im Kalenderjahr 2004 zwölf neue Mitarbeiter eingestellt. Von diesen sind unter anderem folgende Daten bekannt:

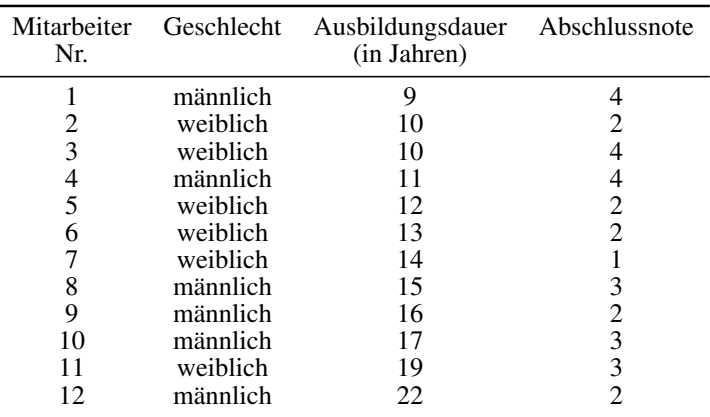

- a) Geben Sie die Skalierung der drei Merkmale Geschlecht, Ausbildungsdauer und Abschlussnote an.
- b) Ermitteln Sie für jedes der drei Merkmale die folgenden Größen, soweit diese aufgrund des jeweiligen Skalenniveaus sinnvollerweise berechnet werden können:
	- *(1)* Modus
	- *(2)* Median
	- *(3)* Arithmetisches Mittel
	- *(4)* Mittlere quadratische Abweichung
	- *(5)* Variationskoeffizient
- c) Geben Sie für jedes der zwei Merkmalspaare
	- *(1)* Geschlecht Abschlussnote
	- *(2)* Ausbildungsdauer Abschlussnote
	- einen statistisch sinnvollen Korrelationskoeffizienten an.
	- (Die Korrelationskoeffizienten müssen nicht berechnet werden.)

#### **Lösungshinweis:**

a) Geschlecht: *nominal* ,

Ausbildungsdauer: *kardinal* , Abschlussnote: *ordinal*

 $b)$ 

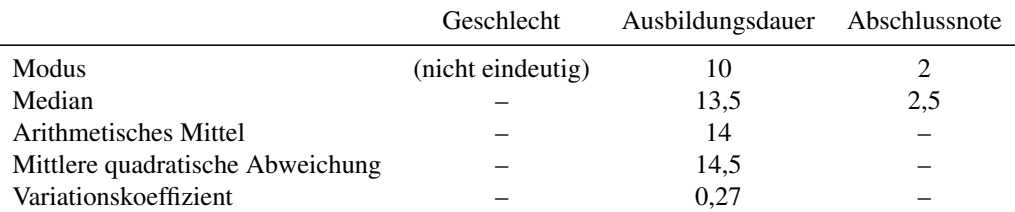

c) Geeignete Korrelationskoeffizienten:

- *(1)* Geschlecht Abschlussnote: *Kontingenzkoeffizient*
- *(2)* Ausbildungsdauer Abschlussnote: *Rangkorrelationskoeffizient*

## **Aufgabe 24**

Die Aufgliederung einer Population nach Arbeitslosigkeit und Schulbildung liefere folgende Kontingenztabelle:

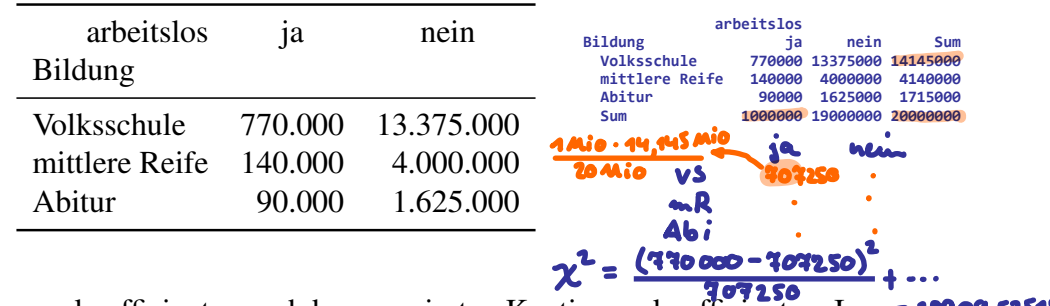

 $x 0.03799$ 

Berechnen Sie den Kontingenzkoeffizienten und den normierten Kontingenzkoeffizienten. In- = 28109, 53515<br>terpretieren Sie das Ergebnis.<br> $\Rightarrow k = \sqrt{\frac{\lambda^4}{2460 \text{ mi}}}$ terpretieren Sie das Ergebnis.

### **Lösungshinweis:**

Es ergibt sich:  $K = 0.037992$  sowie mit  $K_{\text{max}} = 0.7071068$  die normierte Variante

$$
K^* = \frac{K}{K_{\text{max}}} = 0.0537288.
$$

Die Korrelation ist ziemlich klein, also vermutlich kaum Abhängigkeit.

#### (Lösung in R zu dieser Aufgabe nicht klausurrelevant, nur für Interessierte)

```
Bildung.Arbeitslosigkeit = 1000 * matrix(c(770,13375,140,4000,90,1625),
                                           nrow
=
3
, byrow=T)
dimnames(Bildung.Arbeitslosigkeit)
=
  list
(Bildung
=
c
("Volksschule"
, "mittlere Reife"
, "Abitur"),
        arbeitslos
=
c
("ja"
, "nein"))
# wird noch nicht als Kontingenztabelle erkannt
Bildung.Arbeitslosigkeit
= as.table(Bildung.Arbeitslosigkeit)
# Paket vcd: "visualizing categorical data"
library(vcd) K = assocstats(Bildung.Arbeitslosigkeit)
$cont
Ergebnisse <- assocstats(Bildung.Arbeitslosigkeit)
chi.quadrat <- Ergebnisse
$chisq_tests[
2
,
1
]
chi.quadrat
## [1] 28909.54
```

```
n <- sum(Bildung.Arbeitslosigkeit) K <- sqrt(chi.quadrat/(n + chi.quadrat))
K
## [1] 0.03799198
K.max \leq sqrt(1/2)K.normiert <-
K
/K.max
K.normiert
## [1] 0.05372877
assocstats(Bildung.Arbeitslosigkeit)
$cont
```
## [1] 0.03799198

### **Aufgabe 25**

Bei einer Befragung von Passanten in einer Fußgängerzone bezüglich ihres Bierkonsums in Litern pro Woche und ihrer Selbsteinschätzung als Fußballfan ergaben sich folgende Daten:

20 Fußballfans und 120 Nichtfußballfans gaben einen Bierkonsum von höchstens 1 Liter pro Woche an. Zwischen 1 und 3 Liter pro Woche trinken 210 Fußballfans und 200 Nichtfußballfans. 150 Fußballfans und 90 Nichtfußballfans gaben einen Bierkonsum von mindestens 7 Liter an. 145 Fußballfans und 65 Nichtfußballfans lagen in der verbleibenden Zwischengruppe.

- a) Stellen Sie die zugehörige Kontingenztabelle auf.
- b) Errechnen Sie die Randhäufigkeiten.
- c) Berechnen Sie die bedingte Verteilung des Bierkonsums für Fußballfans.
- d) Sind Bierkonsum und die Fußballaffinität unabhängig?
- e) Berechnen Sie ein geeignetes Zusammenhangsmaß für die beiden Merkmale.

#### **Lösungshinweis:**

(Lösung in R nicht prüfungsrelevant, mit Bleistift und Papier schon)

```
a) Fussball.Bier
```
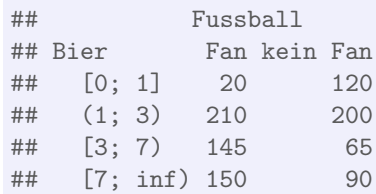

```
b) addmargins(Fussball.Bier)
```
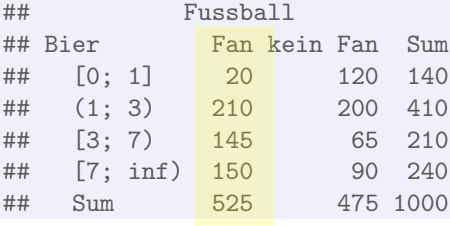

c) Bedingte Verteilung der Spalte *Fan* bezogen auf alle Fans (das sind 525):

round(Fussball.Bier[, 1 ] /sum(Fussball.Bier[, 1]), 3 ) ## [0; 1] (1; 3) [3; 7) [7; inf) ## 0.038 0.400 0.276 0.286  $\mathbf{I}$  $\mathbf{r}$ 20/ 219

d) zum Beispiel Bierkonsum [0; 1], Fussball *Fan*: Erwartete Häufigkeit bei Unabhängigkeit:

$$
\frac{140 \cdot 525}{1000} = 73.5 \neq 20,
$$

also nicht unabhängig.

e) Kontingenzkoeffizient:  $K = 0.3210725$ 

# **Aufgabe 26 Deskriptiv: Kontingenzkoeffizie**

An einer Hochschule sollen die Studierenden ihre Mensa bezüglich der Qualität des Essens beurteilen. In einer Voruntersuchung haben 50 Studenten aus vier Studienjahren befragt ein bestimmtes Gericht bezüglich des Geschmacks als schlecht, mittel bzw. gut bewertet. Folgende Häufigkeitstabelle fasst die Ergebnisse zusammen:

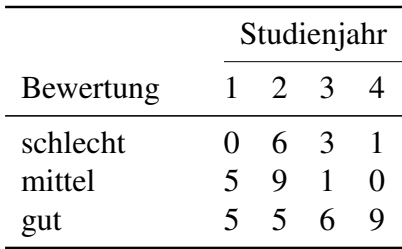

Berechnen Sie den normierten Kontingenzkoeffizient zwischen der Zugehörigkeit zum Studienjahr und der vergebenen Bewertung.

#### **Lösungshinweis:**

(Lösung in R nicht prüfungsrelevant, mit Bleistift und Papier schon)

```
Mensa = matrix(c(0, 6, 3, 1,5
,
9
,
1
,
0
,
                  5, 5, 6, 9), nrow=3, byrow=T)
dimnames(Mensa)
=
  list
(Bewertung
=
c
("schlecht"
, "mittel"
, "gut"),
        Studienjahr
=
c
("1"
, "2"
, "3"
, "4"))
# wird noch nicht als Kontingenztabelle erkannt
Mensa
= as.table(Mensa)
# Paket vcd: "visualizing categorical data"
library(vcd) K = assocstats(Mensa)
$cont
K_max = sqrt(2/3)K_normiert = K/K_max
```
#### Mit den Randhäufigkeiten

addmargins(Mensa)

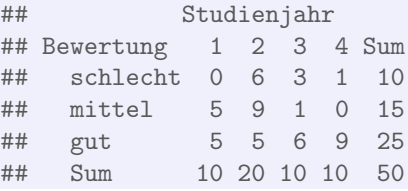

ergibt sich  $K = 0.5044533$  und die normierte Variante  $K^* = 0.6178266$ .